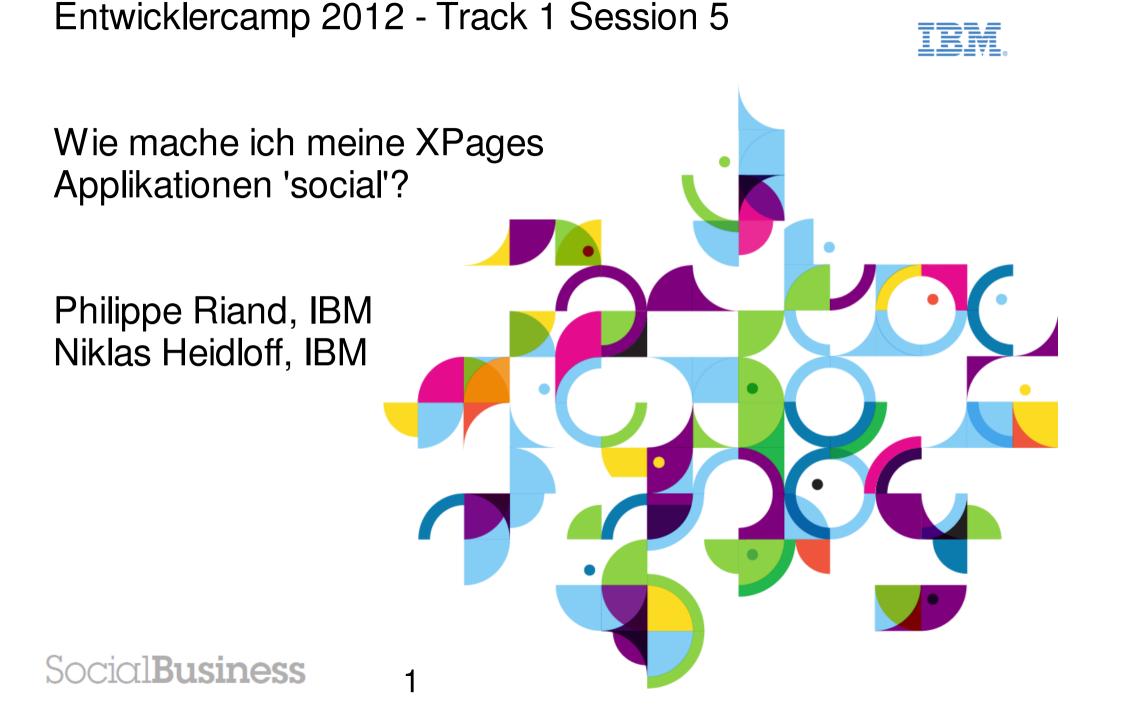

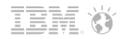

## Disclaimer

- The information contained in this publication is provided for informational purposes only. While efforts were made to verify the completeness and accuracy of the information contained in this publication, it is provided AS IS without warranty of any kind, express or implied. In addition, this information is based on IBM's current product plans and strategy, which are subject to change by IBM without notice. IBM shall not be responsible for any damages arising out of the use of, or otherwise related to, this publication or any other materials. Nothing contained in this publication is intended to, nor shall have the effect of, creating any warranties or representations from IBM or its suppliers or licensors, or altering the terms and conditions of the applicable license agreement governing the use of IBM software.
- References in this publication to IBM products, programs, or services do not imply that they will be available in all countries in which IBM operates. Product release dates and/or capabilities referenced in this presentation may change at any time at IBM's sole discretion based on market opportunities or other factors, and are not intended to be a commitment to future product or feature availability in any way. Nothing contained in these materials is intended to, nor shall have the effect of, stating or implying that any activities undertaken by you will result in any specific sales, revenue growth or other results.
- All customer examples described are presented as illustrations of how those customers have used IBM products and the results they
  may have achieved. Actual environmental costs and performance characteristics may vary by customer.
- IBM, the IBM logo, Lotus, Lotus Notes, Notes, Domino, DeveloperWorks and Workplace are trademarks of International Business Machines Corporation in the United States, other countries, or both.
- Java and all Java-based trademarks are trademarks of Sun Microsystems, Inc. in the United States, other countries, or both
- All references to Renovations refer to a fictitious company and are used for illustration purposes only.
- Other company, product, or service names may be trademarks or service marks of others.

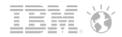

## Agenda

- Social Business
- Social Enabler for XPages
- Under the Hood
- Sample Application XSnippets
- Open Source Applications
- Q & A

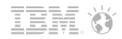

# Agenda

## Social Business

- Social Enabler for XPages
- Under the Hood
- Sample Application XSnippets

4

- Open Source Applications
- Q & A

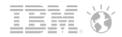

## Web 3.0: The Social Wave

- Social is no longer delivered by just stand-alone applications but is moving to the core of your business
  processes for "Social in Context"
  - CRM, Supply chain management, HCM, Manufacturing...
  - Or consumer applications, like mobile ones with tagging, rating...
- Social capabilities transform the whole experience by:
  - Enabling interactions through online social networks
    - Rich user profiles and social methods to collaborate, share, and reuse content
  - Enhancing situational awareness by analyzing social data
    - Consumer insight, expertise location, recommendations
  - Supporting contextual collaboration by integrating social capabilities into business applications
    - Communities, micro-blogging and content sharing, unified communications

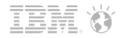

# Paths for Integrating 'Social' into your Applications

- Level 1: Integrate social services into existing web applications
  - Call REST services from your existing applications to add social capabilities within your business processes
- Level 2: Embed social capabilities in existing applications
  - Gadgets bring social capabilities to existing dashboards, without wholesale rip and replace of the application
  - Embedded experience rendered inside containers
- Level 3: Extract Socially Relevant Information, analyzing.
  - Gathering application data (Likes button, ActivityStreams, StatusUpdate...) on any existing platform creates "Social data" enabling analytics.
- Level 4: Deploy Social application components across platforms
  - The container is the new "center of gravity" for the user
  - Host for third party applications new outlet for promoting application content, access to the container social data (social graph...)
  - The applications become visible and consumable via an application market

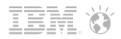

## Which Social Services Are We Talking About?

- IBM Social Platform
  - IBM Connections
    - Social software for business that lets you access everyone in your professional network, including your colleagues, customers, and partners
  - IBM Lotus® Domino®
    - Domino data, Social mail (Calendar...)
  - IBM Sametime®
    - Integrated real-time communications services voice, data and video
  - LotusLive<sup>TM</sup> IBM SmartCloud<sup>TM</sup>
    - LotusLive offers award-winning, online collaboration tools, e-mail and social networking services that work together
- External social networks
  - Facebook<sup>TM</sup>, Twitter<sup>TM</sup>, LinkedIn<sup>TM</sup>
  - Well, you name them...

### Integrate the capabilities from all these sources inside your applications

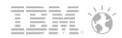

# Agenda

- Social Business
- Social Enabler for XPages
- Under the Hood
- Sample Application XSnippets
- Open Source Applications
- Q & A

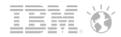

## Social Enabler for XPages

• Your entry point for adding Social Capabilities to your Domino applications

9

- Social features are delivered as open source on openNTF, as part of the Extension Library
- The plan is to deliver some of these social features in a future revision of IBM Lotus Notes®/Domino®
   product

### Get it now: http://extlib.openntf.org/

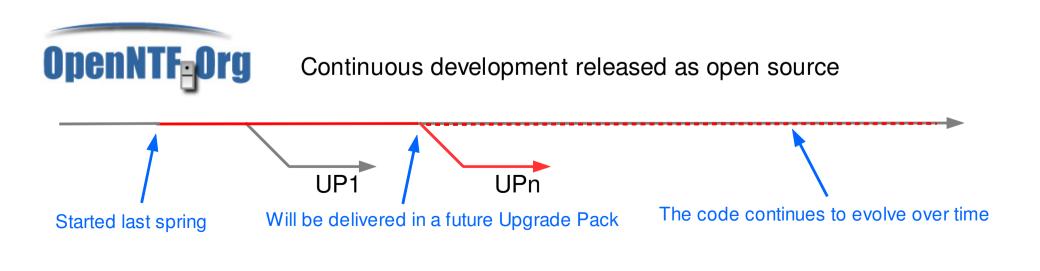

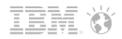

## **XPages Social Enabler Content**

- Designed to make access to Social features as simple as possible
- Core layer providing the assets for building Social Applications
  - Built as new Java<sup>TM</sup> assets, part of the extension library
  - New data sources for REST services
  - Content type renderer renderers
  - New XPages controls and Dojo wrappers
  - Core services (proxy server, credential store...)
- Set of high level custom controls
  - Built on top of the core layer
  - Easily customizable from the Designer UI
- Includes ready to use sample code
  - Demo database showing all the features in action

| IBM Connections LotusLiv | e Dropbox Facebook Twitter IBM Sametime IBM Social Business Toolkit Utilities |                              |
|--------------------------|-------------------------------------------------------------------------------|------------------------------|
| XPages Social Enabler    | - Connections Communities                                                     |                              |
| Profiles                 |                                                                               |                              |
| Communities              | Communities View As XML Text                                                  |                              |
| Activities               | Show Details   Hide Details                                                   | Previous 1 2 3 4 5 6 7 8 Ne: |
| Profiles VCard           | Content                                                                       |                              |
| Communities VCard        | Employee IT Experience                                                        | ÷                            |
| Files                    | Test EITE Subcommunity                                                        | ÷                            |
|                          | Sametime Audio Video Pilot                                                    | ÷                            |
|                          | Project ABC                                                                   | ÷                            |
|                          | "Anders Arbeiten" Projekt                                                     | ÷                            |
|                          | IBM Lotus Notes and Domino Social Edition Hosted Beta                         | Ť                            |
|                          | R&D Activities Management                                                     | Ŧ                            |
|                          | Mobile Connections Testing                                                    | ÷                            |
|                          | DNV Courses                                                                   | ÷                            |
|                          | Courses Shore Staff                                                           | Ŧ                            |
|                          |                                                                               |                              |
|                          | (c) 2011 IBM Corp.                                                            |                              |
|                          |                                                                               |                              |

#### Don't try to reinvent the wheel – It is designed to be secure with high performance

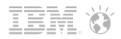

## Accessing User Data (XPages Social API)

- This provides a way to get user related information, without having to actually know the source of data
  - Ex: Accessing the picture (thumbnail url) of a user
  - Used by many predefined controls, like the userTreeNode
- Surfaced using two predefined managed beans
  - userBean: gives access to the current user data
  - peopleBean: gives access to any user data, using the user id
- Data is accessed by simply referring to a property of the bean
  - userBean.thumbnailUrl
  - peopleBean.getPerson('xxx').thumbnailUrl
- Multiple sources can be used to find the data
  - The first non null value is actually returned
  - Highly customizable

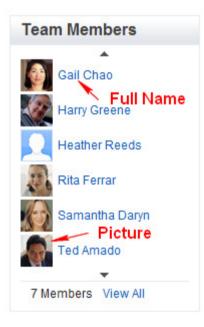

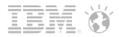

### Accessing IBM Connections Services

- All the IBM Connections services are Atom based REST services
- The Extension Library provides a new data source for accessing the services
  - Used to access all the services
    - Communities, Profiles, Activities...
  - The data is read-only. Updates should be achieved by directly calling the REST API (helpers are provided)
  - Supports the rendering with a view panel, including paging, caching...
- As Atom is XML, binding is done through a new XPath binding language
  - #{xpath:entry:title}
  - Domino Designer does not yet understand it, but this is being planned to be fixed :-)
- Also used to connect to the LotusLive services (Activities, Communities and Files)

| IBM Connections           | LotusLive |  |  |  |
|---------------------------|-----------|--|--|--|
| XPages Social Enabler - ( |           |  |  |  |
| D==51==                   |           |  |  |  |
| Profiles                  |           |  |  |  |
| Communities               |           |  |  |  |
| Activities                |           |  |  |  |
| Profiles VCard            |           |  |  |  |
| Communities VCard         |           |  |  |  |
| Files                     |           |  |  |  |
|                           |           |  |  |  |

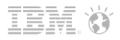

## Integrating the IBM Connections UI Widgets

- IBM Connections provides two types of business card
  - Profiles business card
  - Communities business card
- These business cards require some client side JS library to be included in the HTML page
  - This is achieved through a new ConnectionsClient control

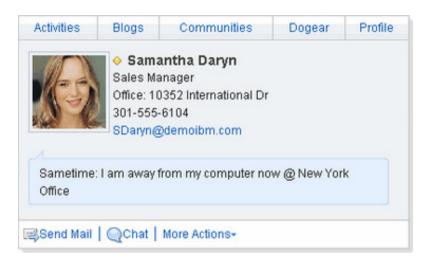

- Profile business cards can be displayed where XPages displays text (computed field or View column)
  - Set the contentType of the control to xs:lc.vcard
- Or use the new ConnectionsWidget control to display either one

CAUTION: There is an issue in Connections 3.0.1 and you need a fix pack to get this working

## Contributing and Consuming the ActivityStreams

- ActivityStreams, a format for syndicating social activities
  - Based on a standard adopted by many vendors: http://activitystrea.ms/
  - Also part of the OpenSocial specifications: http://docs.opensocial.org
- ActivityStreams spec supports both ATOM and JSON based services
  - The Extension Library supports both, although JSON is simpler to use
  - A new data source is provided, similar to the Connections one
    - Supports the same read-only capability
    - Updates are achieved by calling the REST APIs, with the provided helpers

| XPAGES                                                              | lome Extension Library Social Enabler XPages.info Development Contest IBM XPages Wiki Frank Adar                                                                                                    |
|---------------------------------------------------------------------|----------------------------------------------------------------------------------------------------|
| IBM Connections Lotus                                               | Live Dropbox Facebook Twitter IBM Sametime IBM Social Business Toolkit. Utilities                                                                                                    |
| XPages Social Enable                                                | or - Social Business Toolkit Activity Streams JSON                                                                                                    |
| Activity Streams JSON<br>Activity Streams XML<br>API Test<br>Mobile | Note: The Social Business Toolkit samples work against the toolkit currently (September 2011) deployed on Greenhouse. However the SBT REST APIs will change.         Add an Activity         Add an Activity         Activity Stream View         As JSON Text |
| OAuth Dance                                                         | Show Details   Hide Details Previous 1 Nex                                                                                                    |
|                                                                     | Content Date                                                                                                    |
|                                                                     | bookmarked a page Dec 31, 1969 ₹                                                                                                    |
|                                                                     | you have a new voice mail message Dec 31, 1969 ₹                                                                                                    |
|                                                                     | posted a blog entry in Dec 31, 1969 🌣                                                                                                    |
|                                                                     | Stock Agent Posted stock named "IBM (Public, NYSE:IBM)" Dec 31, 1969 7                                                                                                    |
|                                                                     | This is an example or a status update. Dec 31, 1969 🌣                                                                                                    |
|                                                                     |                                                                                                    |

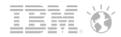

## Connecting to Sametime

- Controls provided out of the box to provide Sametime awareness
- Sametime Client control makes an XPage "Sametime aware"
  - ST capabilities require some JS to be added to the HTML page, this is done automatically by the contol
  - Allows users to log into Sametime from an XPage

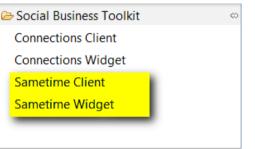

- Sametime "Live Names" can be displayed any where XPages displays text (computed field or View column)
  - Set the contentType of the control to "xs:st.livename"

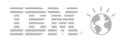

## **Sharing Files**

- One simple data source for different file sharing providers
  - Currently supports Connections, LotusLive and Dropbox
  - Fully extensible to other providers
- REST APIs are used to retrieve meta-data about user's files
- File information is encapsulated in View Panel Row Data objects
- Supports View Panel Paging
- Supports Simple Actions

- Provides a list of files with URLs to automatically download them i.e. built in proxy support
- Customizable per file service to provide custom parameters on a per service basis

|                       |                     | /LotusLiveFiles.xsp               |             |               |         |              | ☆ <b>-</b> C 🔮      | doogle     | ۹ f |
|-----------------------|---------------------|-----------------------------------|-------------|---------------|---------|--------------|---------------------|------------|-----|
| XPAGES                | ome Extension Lib   | rary Social Enabler XPages.ii     | nfo Develop | ment Contes   | st IBM  | XPages Wiki  |                     |            | ac  |
| IBM Connections Lotus | Live Dropbox Fa     | acebook Twitter IBM Sametim       | e IBM Socia | al Business 1 | Foolkit | Utilities    |                     |            |     |
| XPages Social Enable  | er - LotusLive File | s                                 |             |               |         |              |                     |            |     |
| Files                 | Upload              | Delete Selected Documents         |             |               |         |              |                     |            |     |
| OAuth Dance           |                     |                                   |             |               |         | Pre          | vious 1   2   3   4 | 5 Next     |     |
|                       |                     | Title                             | Description | Size          | Versio  | n Updated    | Author              | Visibility |     |
|                       |                     | LotusLive Collaboration Suite.pdf |             | 754.4 KB      | 2       | Oct 26, 2011 | Anthony Newton      | shared     |     |
|                       |                     | TechWebFile.pdf                   |             | 57.0 KB       | 1       | Aug 30, 2011 | Anthony Newton      | shared     |     |
|                       |                     | TechWeb.pdf                       |             | 57.0 KB       | 1       | Aug 25, 2011 | Anthony Newton      | private    |     |
|                       |                     | Contract with Renovations.doc     |             | 118.5 KB      | 1       | Aug 2, 2011  | Anthony Newton      | shared     |     |
|                       |                     | Sales Opportunities.doc           |             | 118.5 KB      | 1       | Aug 2, 2011  | Anthony Newton      | shared     |     |
|                       |                     |                                   |             |               |         |              |                     |            |     |
|                       |                     |                                   |             |               |         |              |                     |            |     |
|                       |                     |                                   |             |               |         |              |                     |            |     |
|                       |                     |                                   |             |               |         |              |                     |            |     |
|                       |                     |                                   |             |               |         |              |                     |            |     |
|                       |                     |                                   |             |               |         |              |                     |            |     |

- e.g. ability to dynamically retrieve 'subscriber id' for LotusLive Files

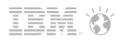

## **Consuming Social Networks**

- Simple Data Sources built in to allow access to various social networks:
  - Facebook
  - Twitter
- XPages controls which allow the addition of 'Social Features' to vour XPages:
  - Facebook Login
  - Facebook 'Like' button control
  - Facebook 'Comment' control
  - Twitter Content Type allows Twitter hashes and usernames render as links
     Tweet

മ

RT @jon.thar.vitt: How will the next generation of leaders shape business? http://t.co/cDiXXPIT

- Consistent setup across social networks and other services
- Can easily be adapted to any 'social network' that provides REST APIs

| obox Facebook T   | vitter IBM Sametime IBM Social Business Toolkit Utilities                                                                             |                 |  |  |  |
|-------------------|----------------------------------------------------------------------------------------------------|-----------------|--|--|--|
| r                 |                                                                                                    |                 |  |  |  |
| Public Timeline 💌 |                                                                                                    |                 |  |  |  |
|                   |                                                                                                    | Previous 1 Next |  |  |  |
| Author            | Tweet                                                                                                    |                 |  |  |  |
| Reina             | Twitter seems more important than anything else for you.                                                                              |                 |  |  |  |
| Deby komalasari   | mksh gndtRT @Setyowatisame: Happy birthday to Deby, she is good girl                                                                  |                 |  |  |  |
| StackOverflow     | IronPython Lists, Tuples, Dictionaries crash WCF communications: I am attempting to use WCF to execute IronPytho http://t.co/rORkgn3d |                 |  |  |  |
| Togap Sinurat     | Live, love, laugh @renatamerry                                                                                                    |                 |  |  |  |

Write a comment...

s Enter to post your comment

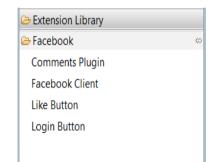

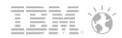

# Agenda

- Social Business
- Social Enabler for XPages
- Under the Hood
- Sample Application XSnippets
- Open Source Applications
- Q & A

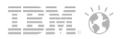

## What Comes 'Out of the Box'

- XPages Social Enabler comprises of three primary components:
  - Social Enabler runtime plug-in
  - Web Security Store application
  - XPages Social Enabler demo application
- Social Enabler plug-in:
  - REST data source definitions
  - Social network data source definitions (e.g. Facebook, Twitter etc)
  - Social controls (e.g. Facebook 'Like' control etc)
  - APIs and infrastructure for sending authenticated requests to REST APIs
  - Utility classes
- Web Security Store:
  - Container for OAuth key, OAuth secret and OAuth URL info, and user credentials
  - 'Do NOT try this at home', it is 'easy' to create a token store, creating a secure one is not trivial
  - Use the pre-packaged token store (WebSecurityStore.nsf)
- XPages Social Enabler demo application contains sample Custom Controls capable of connecting to various social and online services using the Social Enabler plug-in
- Application developers can add social capabilities to their own applications by using the Social Enabler plug-in and Web Security Store.

Ships as part of Extension Library

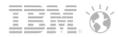

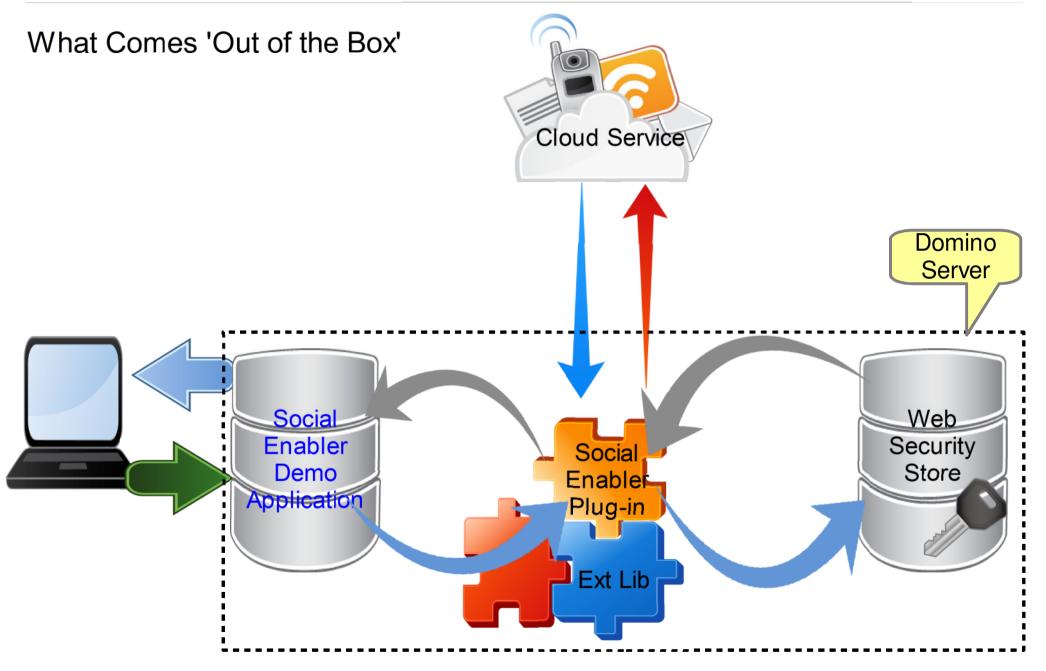

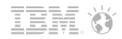

## Endpoints

- XPages Social Enabler plug-in provides a mechanism for encapsulating a service into what is called an 'Endpoint'
- Each Endpoint has different configuration parameters
  - The type of endpoint used determines the type of authentication to be used
  - OAuth Endpoints require a service name, appld, token store, etc.
    - LotusLive Files, Dropbox, Twitter, Facebook
  - Basic Authentication Endpoints require a login page, etc.
    - Connections
- Multiple pre-canned Endpoints are provided by default:
  - Connections Endpoint
  - LotusLive Endpoint
  - Sametime Endpoint
  - Facebook Endpoint
  - Twitter Endpoint
  - Dropbox Endpoint
  - etc.....

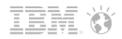

## **Defining Endpoints**

- An Endpoint is a managed bean with an XPages application.
- Endpoints are defined via faces-config within an application

#### <managed-bean>

```
<managed-bean-name>lotuslive</managed-bean-name>
```

<managed-bean-class>com.ibm.xsp.extlib.sbt.services.client.endpoints.LotusLiveFilesEndpoint</managed-bean-class>

<managed-bean-scope>application</managed-bean-scope>

<managed-property>

<property-name>url</property-name> <!-- Specifies the url to the service -->

<value>https://apps.lotuslive.com</value>

</managed-property>

<managed-property>

<property-name>serviceName</property-name> <!-- Specifies the serviceName as defined in Web</pre>

Security Store -->

<value>LotusLive</value>

</managed-property>

<managed-property>

<property-name>appId</property-name> <!-- Specifies the application id as defined in Web Security</pre>

#### Store -->

<value>XPagesSBT</value>

</managed-property>

<managed-property>

<property-name>tokenStore</property-name> <!-- Specifies where the Web Security Store is located --> <value>NSFStore</value> <!-- In this case another bean defines the location of the security store -->

</managed-property>

</managed-bean>

Endpoints may also be defined within an extension library, or may be externalized entirely into an 'endpoint store'

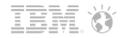

## Managing Authentication

- The Social Enabler plug-in supports different types of authentication:
  - OAuth
    - Facebook authentication
  - Basic authentication
  - Anonymous authentication
  - Extensible for the addition of further authentication techniques (SAML, LTPA etc)
- The method of authentication is configurable at the Endpoint level (managed bean level)
  - Can be done by the administrator on a per application basis within the faces-config of an application
- A sample login page is provided with the XPages Social Enabler application for basic authentication
- OAuth is configured via the Web Security Store application

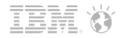

## XPages as an OAuth Consumer

- What is OAuth?
  - "An open protocol to allow secure API authorization in a simple and standard method from desktop and web applications."
  - It is used extensively by cloud services and social networking sites as the preferred means of authentication (e.g. Facebook, Twitter, LotusLive, LinkedIn etc..)
- XPages Social Enabler and related back-end code acts as an 'OAuth consumer'
- The Web Security Store application is responsible for storing the OAuth key and secret
- OAuth requests execute queries against the Web Security Store for the OAuth credentials and URLs.

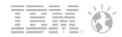

Demo – Dropbox Data Source

| 🥹 OAuth Consumer                              | Tokens [nheidloff-1]                | - Mozilla Firefox: IBM Edition                                    | _ 7 🗙           |
|-----------------------------------------------|-------------------------------------|-------------------------------------------------------------------|-----------------|
| <u>File E</u> dit <u>V</u> iew Hi <u>s</u> ta | ory <u>B</u> ookmarks <u>T</u> ools | Help                                                              |                 |
| 🔇 > - C 🕻                                     | 🕻 🏠 🗋 http://i                      | nheidloff-1/WebSecurityStore.nsf/KeysApplications.xsp + - Society | P               |
| 🛞 OAuth Consumer                              | Tokens [nheidloff-1]                | *                                                                 | -               |
| Home IBM O4                                   | Auth Consumer Pas                   | swords                                                            | Niklas Heidloff |
|                                               |                                     |                                                                   | _               |
| Web Security S                                | Application                         | Token                                                             |                 |
| Application Keys                              | Edit Token<br>Enter here the data   | a for your application token                                      |                 |
| User Keys                                     | *Application Id:                    |                                                                   |                 |
|                                               | *Service Name:<br>*Consumer Key:    | agpriab                                                           |                 |
|                                               | Consumer Key Type:                  | HMAC-SHA1                                                         |                 |
|                                               | *Consumer Secret:                   | ww57t4                                                            |                 |
|                                               | Request Token Uri:                  | https://api.dropbox.com/0/oauth/request_token                     |                 |
|                                               | Authorization Uri:                  | https://www.dropbox.com/0/oauth/authorize                         |                 |
|                                               | Access Token Uri:                   | https://api.dropbox.com/0/oauth/access_token                      |                 |
|                                               | Security Fields                     |                                                                   |                 |
|                                               | Ok Cancel                           |                                                                   |                 |
|                                               |                                     |                                                                   |                 |
|                                               |                                     | Home                                                              |                 |
|                                               |                                     | (c) 2011 IBM Corp.                                                |                 |
|                                               |                                     |                                                                   |                 |

```
_ 12
  faces-config.xml - IBM Lotus Domino Designer
File Edit Source Create Design Navigate Tools Search Project Mobile Documents Window Help
    ▲ | ③ 屆 - | A - | 9 - 7 - 1 10
🗰 XSnippetsTemp.nsf - Forms 🗙 🔯 *addToSBT - XPage 🗙 🗊 *ProfileUtil.java 🗴
                                                                    x *faces-config.xml ×
                                                                                                                                 __ =
                                                                                                                                  ~
  <managed-bean>
       <managed-bean-name>NSFStore</managed-bean-name>
      <managed-bean-class>com.ibm.xsp.extlib.sbt.security.oauth 10a.store.OAuthNSFTokenStore</managed-bean-class>
       <managed-bean-scope>application</managed-bean-scope>
       <managed-property>
           <property-name>database</property-name>
           <value>WebSecuritvStore.nsf{/value>
       </managed-property>
  </managed-bean>
  <managed-bean>
       <managed-bean-name>dropbox</managed-bean-name>
       <managed-bean-class>com.ibm.xsp.extlib.sbt.services.client.endpoints.DropboxEndpoint</managed-bean-class>
       <managed-bean-scope>application</managed-bean-scope>
       <managed-property>
           <propertu-name>unl</propertu-name>
           <value>https://api.dropbox.com</value>
       </managed-property>
       <managed-propertv>
           <property-name>serviceName</property-name>
           <value>Dropbox //value>
       </managed-property>
       <managed-propertv>
           <propertv-name>appId</property-name>
           <value>XPagesSBT</value>
       </managed-property>
       <managed-property>
           <property-name>tokenStore</property-name>
           <value>NSFStore</value>
       </managed-property>
    </managed-bean>
                                                                                                                                  ~
Design Source
    faces-config/managed-bean/managed-property/#text
                                                                                   Ś
                                                                                        ZA.
                                                                                             Office +
                                                                                                     Writable
                                                                      .
                                                                                                                 116:23
                                                                                                                            Smart Insert
```

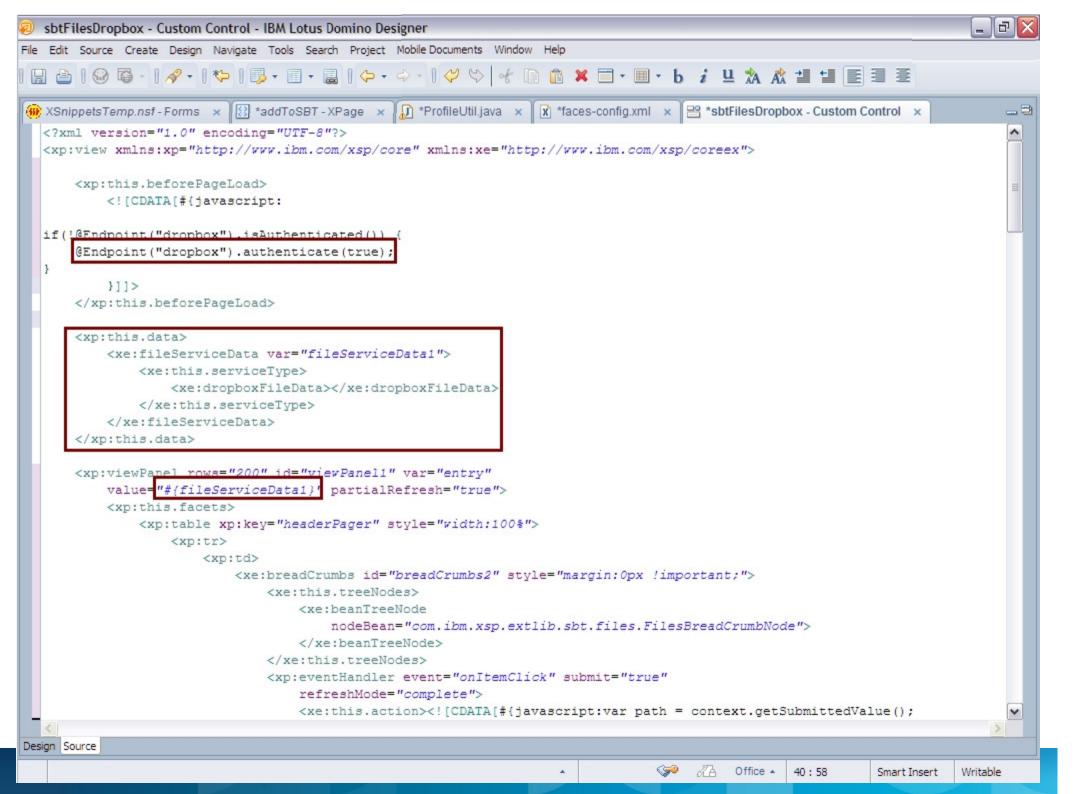

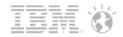

## **Proxy Server**

- Extension Library has a highly secure proxy service built-in
- Servlets are instantiated within the hosting application and will (by default) only serve requests to the application
- Solves typical 'Cross Domain' request issue
  - In cases such as file download for Files data source a built-in FileHandler proxy is used

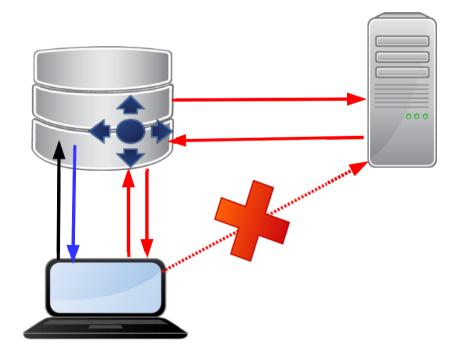

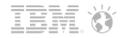

## **Extension Library Social APIs**

- Provides extension points that allow services to provide user related data
- Contributed providers are turned **off** by default
  - EXCEPT those defined within the Application (nsf), and Domino\* Providers
- Providers are enabled via the extlib.people.provider xsp.properties property
  - extlib.people.provider=profiles;lotuslive
- Providers are queried in the order they are encountered in xsp.properties
- Four pre-canned providers are supplied 'out of the box':
  - DominoDBUserBeanDataProvider Provides ACL info for the current database
  - DominoUserBeanDataProvider Provides 'Domino' user info related to the current user
  - LotusLivePeopleDataProvide Provides the subscription ID for the current LL user
  - ProfilesBeanDataProvider Provides Connections user info, such as email, role, title etc

- ▲ Data AbstractResourceProvider
  - ▲ <sup>®</sup> AbstractPeopleDataProvider
    - P DominoDBUserBeanDataProvider
    - P DominoUserBeanDataProvider
    - G LotusLivePeopleDataProvider
    - ProfilesBeanDataProvider

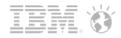

## **Utility Classes**

- @Functions:
  - @Endpoint(name)
    - returns the Endpoint object with the given name

if(!@Endpoint("twitter").isAuthenticated()) {
 @Endpoint("twitter").authenticate(true);
}

- @IdentityFromId(target, id)
  - returns the user identity for a target (service) and Domino id
- @IdFromIdentity(target, identity)
  - returns the Domino Id based on a target (service) and the user's identity within the target

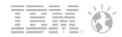

## **Utility Classes**

- Client service helper classes are provided for each contributed service
  - sbt.ActivityStreamsService
  - sbt.ConnectionsService
  - sbt.DropboxService
  - sbt.GenericService
  - sbt.LotusLiveService
  - sbt.TwitterService
- Service classes allow developers to easily invoke REST API calls from within Server Side JS code

```
if(!@Endpoint('twitter').getOAuthProvider().acquireToken())
{ viewScope.text = "Please, acquire a token before calling the service";
    return;
}
var svc = new sbt.TwitterService(@Endpoint('twitter'), "manage/oauth/getUserIdentity");
var msg = svc.get(null, "text");
viewScope.text = msg;
```

```
var p = {
    startIndex: 1,
    count: 5
}
var svc = new sbt.ConnectionsService("/activities/service/atom2/everything");
var msg = svc.get(p,"xml");
viewScope.text = msg.getXMLString(false);
```

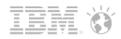

### **Data Navigator Utility Classes**

- Provides easy to use APIs for consuming JSON and XML data
- Utilizes 'path' methodology that will be familiar to developers
  - Similar to XPath but better performance
- Eliminates the need for exhaustive null checking within code
- Provides built in type casting (e.g. stringValue(..) booleanValue(..) intValue(..) etc)
- Makes code easier to read and more ROBUST!
- sbt.JsonNavigator JSON Data Navigator
- sbt.XmlNavigator XML Data Navigator

```
JsonNavigator navigator = new JsonNavigator(jsonObject);
{"contents":
                                                                                  DataNavigator contentsNav = navigator.get("contents");
                                                                                  for (int i = 0; i < contentsNav.getCount(); ++i) {</pre>
  {"path": "/7.2 Rule.pdf", "bytes": 28887, "modified": "Fri, 19 Aug 2011"},
                                                                                      FileEntry entry = new FileEntry();
  {"path": "/Pictures", "bytes": 0, "modified": "Sat, 10 Dec 2011"},
                                                                                      DataNavigator nav = contentsNav.get(i);
  {"path": "/Spec Docs", "bytes": 0, "modified": "Sat, 10 Dec 2011"},
                                                                                      trv {
  {"path": "/View Spec.pdf", "bytes": 230783, "modified": "Thu, 23 Jun 2011"}
                                                                                          String title = nav.stringValue("path");
                                                                                          Date modified = nav.dateValue("modified");
                                                                                          int size = nav.intValue("bytes");
                                                                               Document doc = (Document) svc.get(params, ClientService.FORMAT XML);
 <statuses type="array">
                                                                               XmlNavigator navigator = new XmlNavigator((Document)doc);
    <status>
                                                                               DataNavigator dn = navigator.get("statuses/status");
      <text>Where's all the gear? At U2 concert</text>
                                                                               for(int i = 0; i < dn.getCount(); i++){</pre>
      <user>
                                                                                    DataNavigator tweetConent = dn.get(i);
         <id>142936</id>
                                                                                    String body = tweetConent.stringValue("text");
         <name>Frank Adams</name>
                                                                                    String author = tweetConent.stringValue("user/name");
         <screen name>fadams</screen name>
```

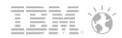

# Agenda

- Social Business
- Social Enabler for XPages
- Under the Hood
- Sample Application XSnippets
- Open Source Applications
- Q & A

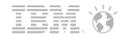

## **OpenNTF XSnippets**

- OpenNTF community service: Share your code with others
- http://openntf.org/xsnippets
- XPages application built by the community (Serdar Başeğmez, Bruce Elgort, Frank van der Linden, Niklas Heidloff) for the community
- Available as open source

## **OpenNTF XSnippets**

Facebook comments

Share box

Related Twitter tweets

|         |                                                           | Comment using 🤜 |
|---------|-----------------------------------------------------------|-----------------|
|         | Testing Facebook comments for XSnippets snippets.         |                 |
|         | Reply · Like · December 6 at 1:37am                       |                 |
| Faceboo | Your test worked!<br>Reply · Like · December 6 at 11:21am |                 |
| 19      | 0 0 0                                                     |                 |
|         |                                                           |                 |

#### **Related Twitter Tweets**

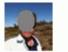

OpenNTF XSnippets - Code Snippets for IBM XPages Development - xagent http://t.co /EY6a5Pvi

#### Mon, 12 Dec 2011 07:43:21 +0000

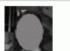

The

testing new XSnippets feature related tweets. http://t.co/ZK5c72BI openntf xagent

| agent                                     | 🔊 ☆ 🕞 |
|-------------------------------------------|-------|
| Subscribe to 'Atom feed for all snippets' |       |
| Subscribe to 'RSS feed for all snippets'  |       |

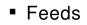

39

19

XPages

DbLookup & DbColumn, with cache, JavaScript (Server)

Nilli

Tel

ALC: NO

| OpenNTF XSnip                         | pets                        | OpenNTF XSnippets                                       | 3                                    |                                |          |
|---------------------------------------|-----------------------------|---------------------------------------------------------|--------------------------------------|--------------------------------|----------|
|                                       |                             | Get SessionID in SSJS                                   |                                      |                                |          |
| <ul> <li>Embeddable widge</li> </ul>  | ts                          | Adding Buttons to oneU<br>compositeData<br>Stemplations | I Place Bar from                     |                                |          |
|                                       |                             | Thulinin                                                |                                      |                                |          |
|                                       |                             | TypeAhead OnStart/OnC<br>Svorening Start                | Complete Event                       |                                |          |
|                                       |                             |                                                         |                                      |                                |          |
| <ul> <li>Anonymous ratings</li> </ul> |                             | Rating 📩 📩                                              | ing an off 🕞                         | Overall rating is 4.60 by 5 pe | erson(s) |
|                                       |                             | Downloads 39                                            |                                      |                                |          |
| <ul> <li>People profiles</li> </ul>   |                             | 39 Ope                                                  | nNTF Blog<br>nNTF Profile<br>abook n |                                |          |
|                                       |                             |                                                         |                                      |                                |          |
| <ul> <li>Dopularity</li> </ul>        | OpenNTF XSnippets XSnippets | OpenNTF XPages.info                                     | Development Contest                  |                                |          |
| <ul> <li>Popularity</li> </ul>        | Share your Code with others | 3                                                       |                                      |                                |          |
|                                       | X Snippets Home             | Name                                                    | Language                             | Downloads                      | Author   |

XAgent

XSnippets by Popularity

Best rated XSnippets

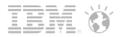

### **OpenNTF XSnippets**

Update Connections status

#### Update my Status

Cool snippet - http://openntf.org/s/xagent Send Status Update

Publish Connections bookmark

#### Add Bookmark to one of my Communities

My Communities: OpenNTF 

Publish Bookmark

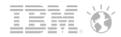

#### Access to IBM Connections from XPages

- Custom login page can be implemented
- Credentials can be saved so that users don't have to authenticate again
- Built in data sources for communities and activities
- UI controls for business cards
- Custom REST API calls for everything else
  - XML navigator API to easily parse XML/Atom

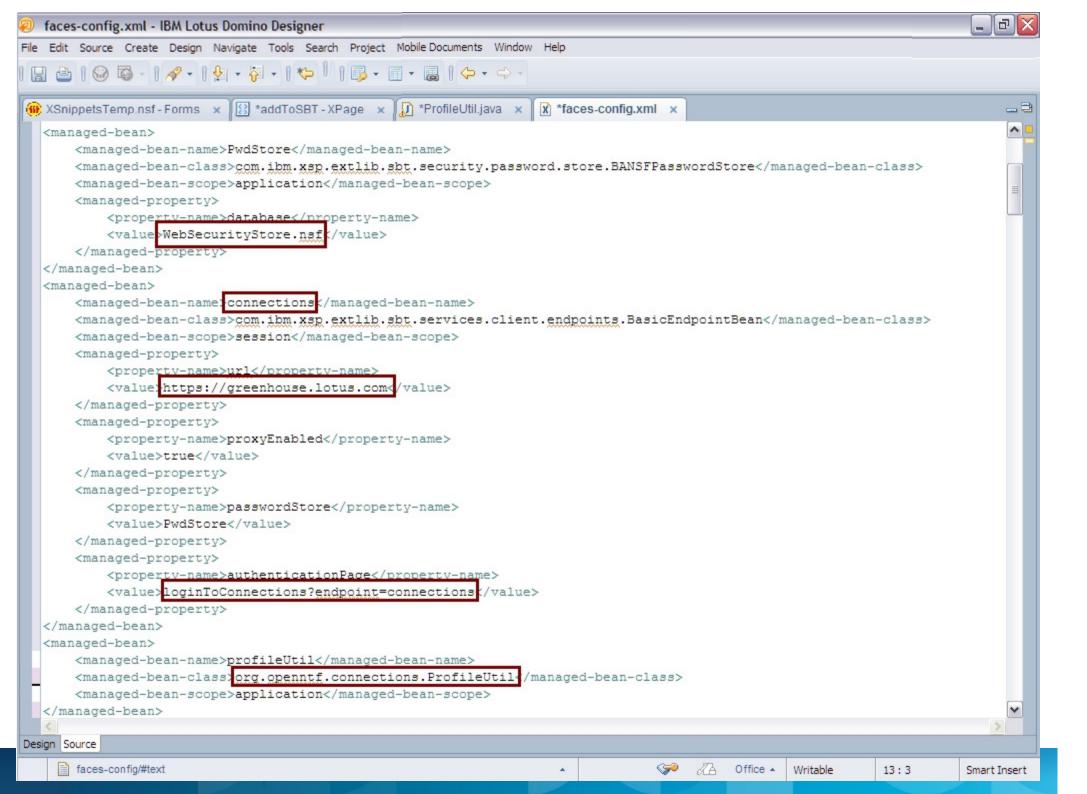

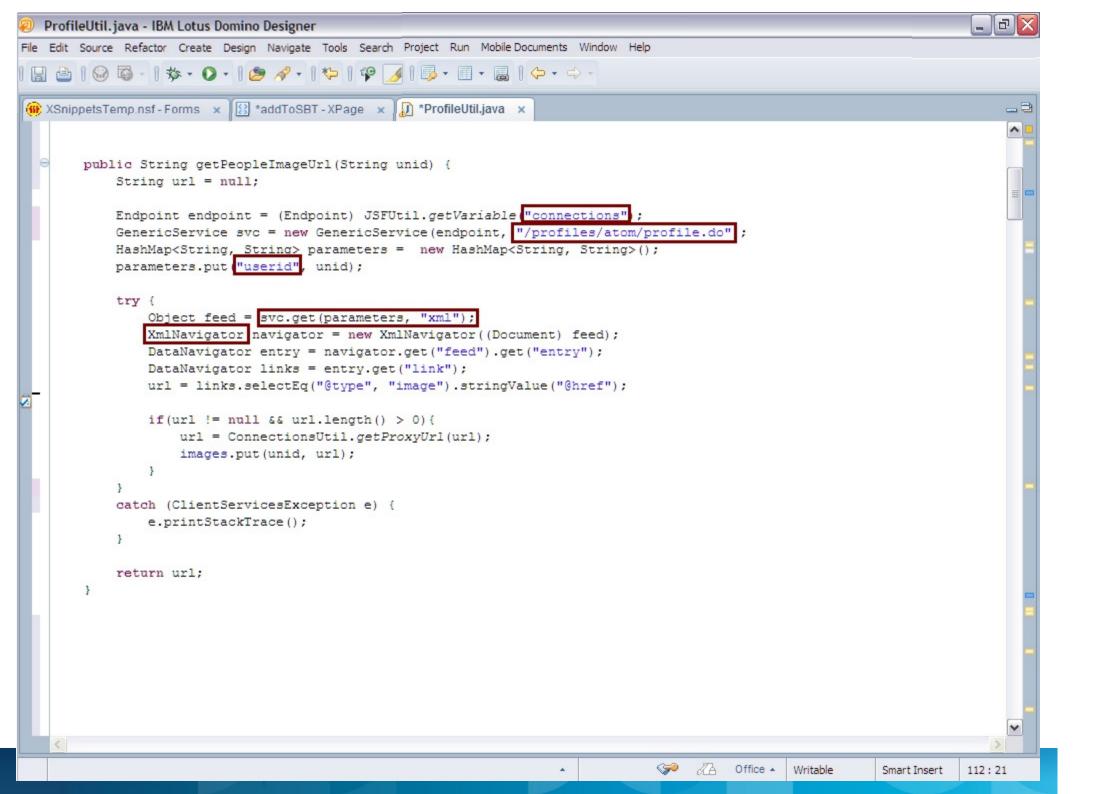

```
ProfileUtil.java - IBM Lotus Domino Designer
                                                                                                                         2
File Edit Source Refactor Create Design Navigate Tools Search Project Run Mobile Documents Window Help
 🗰 XSnippetsTemp.nsf - Forms 🗙 🔞 *addToSBT - XPage 🗴 🗊 *ProfileUtil.java 🗴
                                                                                                                          ~
       private String createCommunityBookmarkEntryDocument(String title, String bookmark) {
            StringBuilder sb = new StringBuilder():
           sb.append("<?xml version=\"1.0\" encoding=\"UTF-8\"?>");
           sb.append("<entry xmlns:snx=\"http://www.ibm.com/xmlns/prod/sn\" xmlns:opensearch=\"http://a9.com/-/spec/opense
           sb.append("<title type=\"text\">");
           sb.append(title);
           sb.append("</title>");
           sb.append("<category scheme=\"http://www.ibm.com/xmlns/prod/sn/type\" term=\"bookmark\"/>");
           sb.append("<link href=\"" + bookmark + "\"/>");
           sb.append("<content type=\"html\">");
           sb.append("</content>");
           sb.append("</entry>");
           return sb.toString();
       }
       public void publishBookmark(String communityName, String title, String bookmark) {
           Endpoint endpoint = (Endpoint) JSFUtil.getVariable "connections";
           String content = createCommunityBookmarkEntryDocument(title, bookmark);
           String serviceUrl = communities.get(communityName);
           String cId = serviceUrl.substring(serviceUrl.indexOf("Uuid")+5, serviceUrl.length());
           GenericService svc = new GenericService(endpoint, "/communities/service/atom/community/bookmarks"
           HashMap<String, String> parameters = new HashMap<String, String>();
           parameters.put ("communityUuid". cId);
           try {
               Object out = svc.post(parameters, content, "xml")
            catch (ClientServicesException e) {
               e.printStackTrace();
    <
                                                                                                                         >
                                   Ш
                                                                               Se A Office 🔺
                                                                                                Writable
                                                                                                           Smart Insert
                                                                                                                     378:81
```

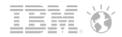

#### IBM's Social Business Toolkit

- Modular set of capabilities for a unified work experience across products on the user interface, on mobile devices, and in the cloud
- Comprehensive set of APIs, open standards, documentation, samples, best practices, and an active community
- An activity stream is a dynamic view of data that has been aggregated and published
- The embedded experience allows reading and taking actions on activities in the stream without having to leave the context
- Available as preview on Lotus Greenhouse

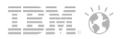

# XSnippets in Embedded Experience

| Activity Stream Demo                                                                                                    | OpenNTF XSnippets Great Code Snippet                                                                                                    |
|----------------------------------------------------------------------------------------------------|----------------------------------------------------------------------------------------------------|
| Publish Sample Events Clear Events                                                                                            | XAgent                                                                                                    |
| OpenNTF XSnippets Great Code Snippet<br>Check out this code snippet on OpenNTF.<br>9 Dec                                      | Empty XAgent sample Language XPages                                                                                                    |
| Workflow event<br>Workflow Event<br>Workflow event                                                                            | Author     Nike       Rating     Author       Downloads     39                                                                                                    |
| 9 Dec                                                                                                    | Open XSnippet Select XSnippet to copy to Clipboard                                                                                                    |
| API Test bookmarked a page<br>API Toolkit<br>bookmarked a page<br>9 Dec                                                       | 1 xml version="1.0" encoding="UTF-8"? 2 XPage which is not rendered but returns data like XML, JSON,</p 3 More: http://www.machinet/blog/d6plinks/shwl-7mgfbn</p 5                                                                                                    |
| Voicemail System you have a new voice mail message<br>Voice Message - 1/31/2011<br>you have a new voice mail message<br>9 Dec | <pre>6 <xp:view "no-cache");<="" 15="" 16="" 17="" json");="" pre="" rendered="fals 7&lt;/td&gt;&lt;/tr&gt;&lt;tr&gt;&lt;td&gt;API Test posted a blog entry in API Test Blog&lt;br&gt;AReal Blog Post&lt;br&gt;posted a blog entry in&lt;br&gt;9 Dec&lt;/td&gt;&lt;td&gt;&lt;pre&gt;12 13 // set content type, e.g 14 response.setContentType(" response.setcontenttype("application="" response.setheader("cache-control",="" text="" xml");="" xmlns:xp="http://www.ibm.com/xsp/core"></xp:view></pre> |
| Stock Agent Posted stock named "Public, NYSE: """"""""""""""""""""""""""""""""""""                                            | <pre>18 19 // read parameters, e.g 20 var param = context.getUrlParameter("myParam"); 21 21 22 23 24 24 24 25 25 26 26 26 27 26 27 26 27 27 27 27 27 27 27 27 27 27 27 27 27</pre>                                                                                                    |
| 9 Dec                                                                                                    | <pre>22 // write HTML output e.g<br/>23 writer.write("<br/>&gt;");<br/>24 // writer.write("{'jsonvar'='jsonvalue'}");</pre>                                                                                                    |

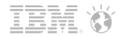

## Access to IBM's Social Business Toolkit from XPages

- OAuth for delegated authorization
- Built in data source for the activity stream
- Custom REST API calls for everything else
  - JSON navigator API to easily parse JSON

| 🥹 OAuth Consumer                             | Tokens [nheidloff-1]                | - Mozilla Firefox: IBM Edition                                         |          | _ 7 🛛           |
|----------------------------------------------|-------------------------------------|------------------------------------------------------------------------|----------|-----------------|
| <u>File E</u> dit <u>V</u> iew Hi <u>s</u> t | ory <u>B</u> ookmarks <u>T</u> ools | Help                                                                   |          |                 |
| 🔇 > - C 🕽                                    | 🗙 🏠 📄 http://r                      | nheidloff-1/WebSecurityStore.nsf/KeysApplications.xsp 🔶 👻 👔            | 🚽 Google | P               |
| 🛞 OAuth Consumer                             | Tokens [nheidloff-1]                | ÷                                                                      |          | -               |
| Home IBM O                                   | Auth Consumer Pass                  | words                                                                  |          | Niklas Heidloff |
|                                              |                                     |                                                                        |          |                 |
| Web Security S                               | Application                         | Token                                                                  | ×        |                 |
|                                              | Edit Token                          |                                                                        |          |                 |
| Application Keys                             |                                     | for your application token                                             |          |                 |
| User Keys                                    | *Application Id:                    | XPagesSBT                                                              |          |                 |
|                                              | *Service Name:                      | Greenhouse                                                             |          |                 |
|                                              | *Consumer Key:                      | dac15203-d3a3-4bc0-a57                                                 |          |                 |
|                                              | Consumer Key Type:                  | HMAC-SHA1                                                              |          |                 |
|                                              | *Consumer Secret:                   | B0BbXFIsZk6u2M6qdhOs6pLRFqhL88iyHDJz0YG9kbcjRbN-65                     |          |                 |
|                                              | Request Token Uri:                  | https://greenhouse.lotus.com:443/vulcan/security/provider/requestToken |          |                 |
|                                              | Authorization Uri:                  | https://greenhouse.lotus.com:443/vulcan/security/provider/authorize    |          |                 |
|                                              | Access Token Uri:                   | https://greenhouse.lotus.com:443/vulcan/security/provider/accessToken  |          |                 |
|                                              | Security Fields                     |                                                                        |          |                 |
|                                              |                                     |                                                                        |          |                 |
|                                              | Ok Cancel                           |                                                                        |          |                 |
|                                              |                                     |                                                                        |          |                 |
|                                              |                                     |                                                                        |          |                 |
|                                              |                                     | Home                                                                   |          |                 |
|                                              |                                     | (c) 2011 IBM Corp.                                                     |          |                 |
|                                              |                                     |                                                                        |          |                 |

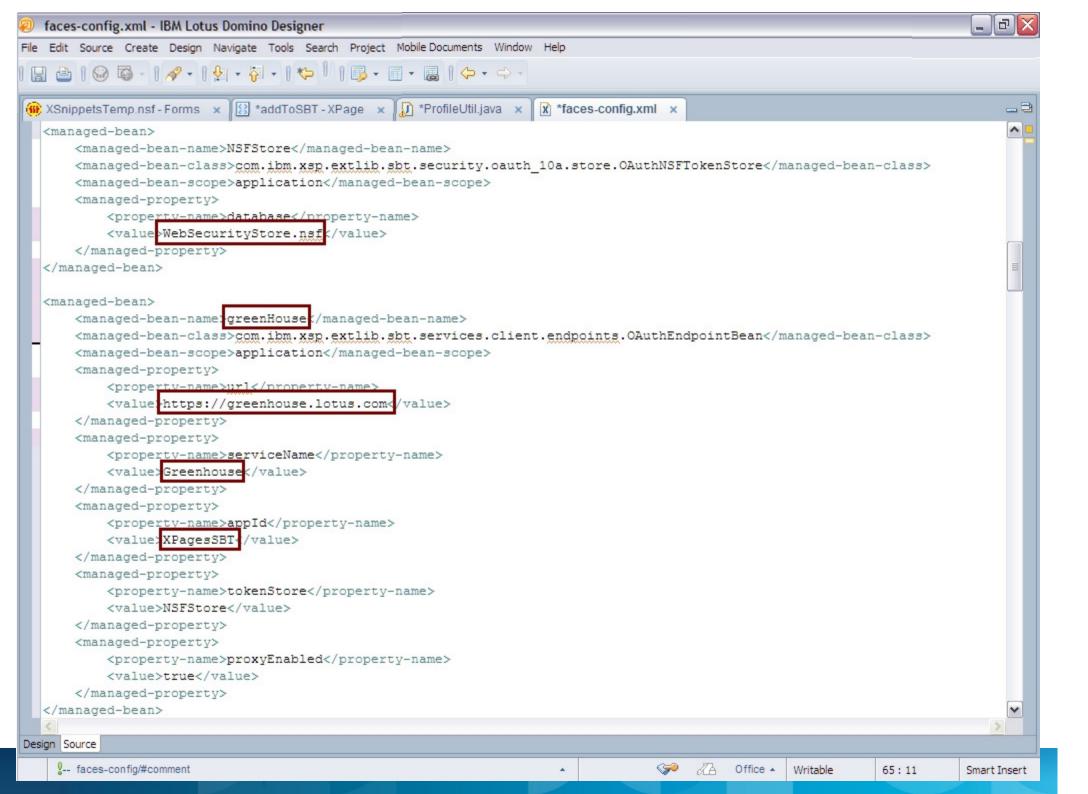

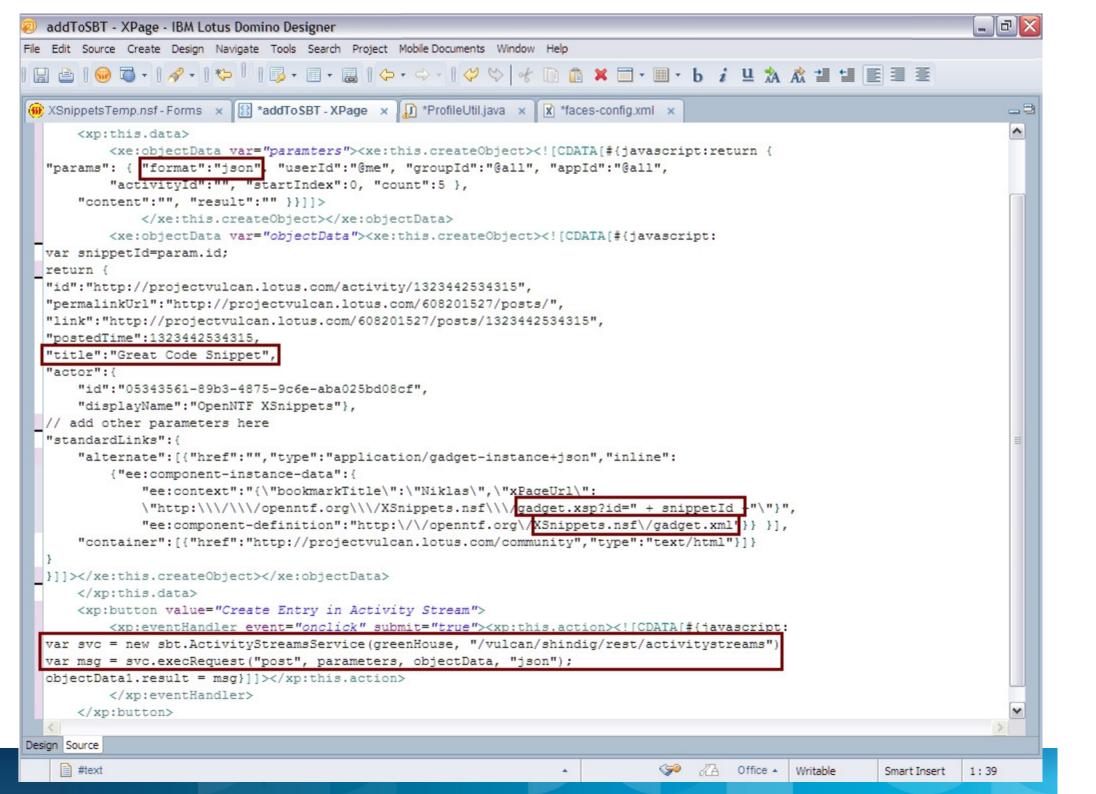

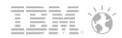

# Agenda

- Social Business
- Social Enabler for XPages
- Under the Hood
- Sample Application XSnippets
- Open Source Applications
- Q & A

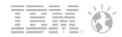

### **Open Source Applications**

- Available on OpenNTF.org
- Contributed as part of the second OpenNTF XPages Development Contest

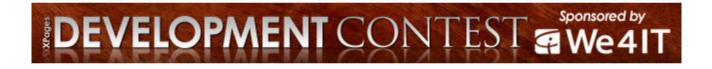

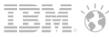

#### Twitter Controls – Henning Schmidt Twitter controls for desktop browsers and mobile devices Get Credentials Refresh hedersoft tweet Status Update Tweet All Friends Mentions Successful economy class seat @particulaten soon my friend, soon roulette on SAS to Chicago. Four :) {waiting @nimibileff to update design changes} seats to myself. 100 السي Currently listing to "The road to all kinds of stuff in the whacky being a kick-ass public speaker" world of Domino Admin.. Prefer and reviewing Dev world :-D a slide deck #LS12 Oh YEAH !!! RT @ I I I I I RT RT @gikipedia: QI book makes y: No matter who @C front page crime story in South wins the OpenNTF contest, the China Morning Post community wins.

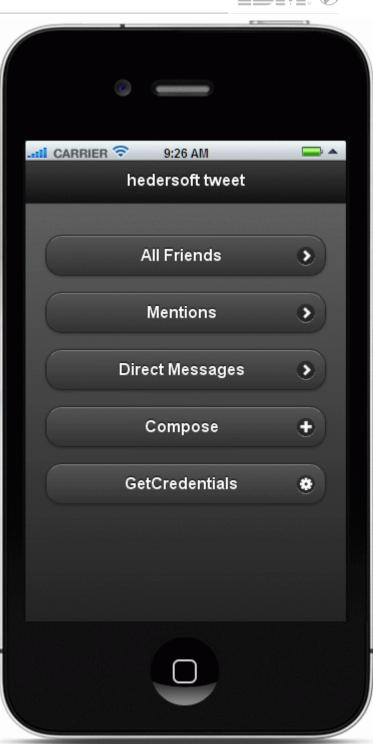

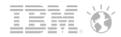

#### Lotus People – Mariusz Jakubowski

Application to find experts with certain skills at certain locations

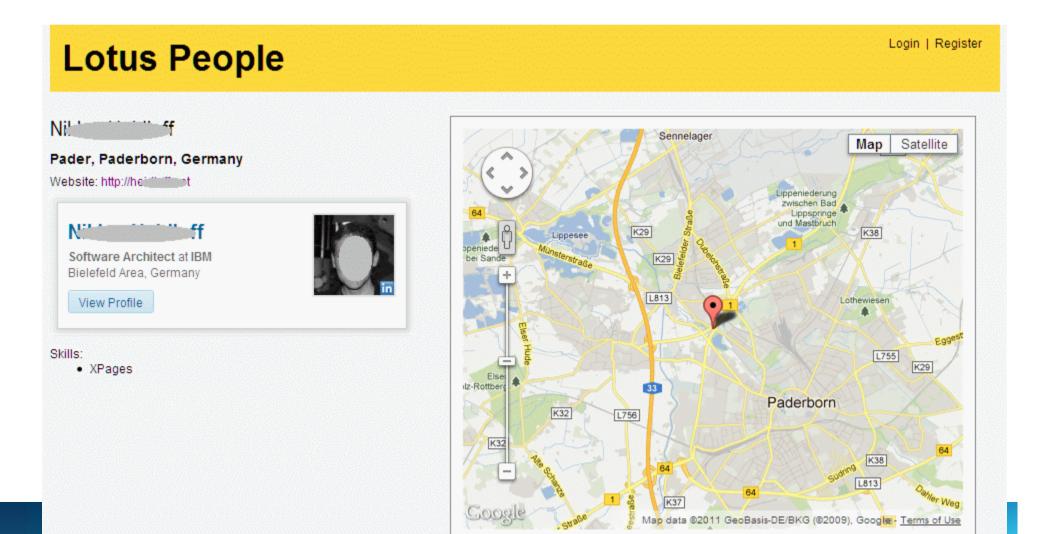

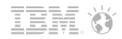

# WatrCoolr – Tim Tripcony

 Persistent group chat application

| Active Chats                 | + New Chat              | Trchived Chats        |   | Search all chats          |
|------------------------------|-------------------------|-----------------------|---|---------------------------|
| low long does                | the chat last o         | n the server?         | [ | 라 Start a Chat 📄 Open Cha |
| 3:14 PM<br>was just wonderin | Ma <b>n (1997)</b><br>9 |                       |   |                           |
| 3:14 PM                      | Manada                  |                       |   |                           |
| i see you online no          | w                       |                       |   |                           |
| 3:14 PM                      | K                       | •                     |   |                           |
| dunno how long it            | lasts, but starting to  | look nice :)          |   |                           |
| 3:14 PM                      | Manadagala              |                       |   |                           |
| уер                          |                         |                       |   |                           |
| 3:14 PM                      | Keith Otrichten         | ed-                   |   |                           |
| would be cool if the         | e icon for the people   | e changed when typing |   |                           |
| 3:15 PM                      | Malan                   |                       |   |                           |
| 0                            |                         |                       |   |                           |
| 3:15 PM                      | M                       |                       |   |                           |
| yep, i think he plan         | is on it                |                       | ~ |                           |
| bius.                        | A-1= ⊨ 🖻 ∞              | 0                     |   |                           |
|                              |                         |                       |   |                           |
|                              |                         |                       |   |                           |

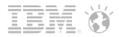

#### XPages based App for IBM Connections

Sample XPages app accessing Connections profiles, communities and

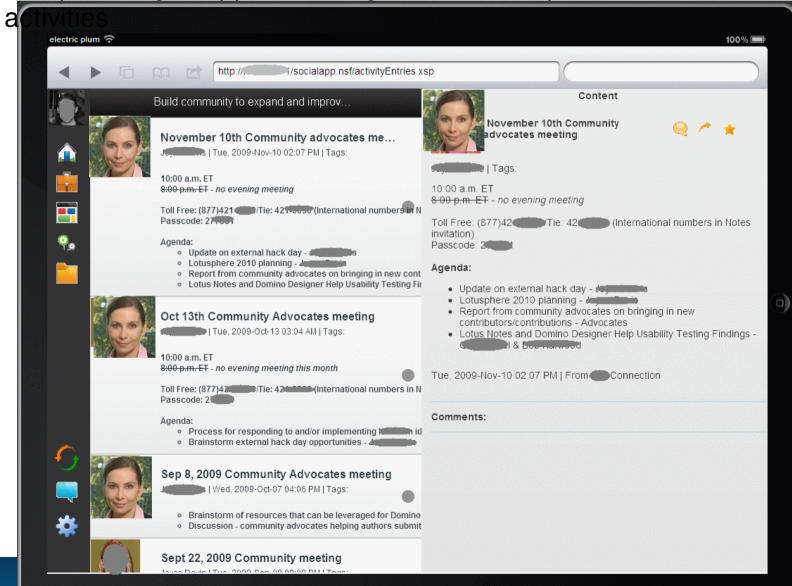

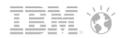

## Summary

- The XPages Extension Library brings a new set of social capability to XPages
  - Access to the IBM Social Business Toolkit APIs (Connections, LotusLive, Sametime...)
  - Access to external social networks (Twitter, Facebook, Dropbox...)
  - New ready to use custom controls
- These features are already available on OpenNTF and will be gradually integrated into the product, via UpgradePacks
  - http://extlib.openntf.org/
- This is an evolving piece of work, and a major focus for 2012
  - Support for OpenSocial Gadgets and Embedded Experience
  - Support for more Social Networks and Plug-ins
  - Preview of Domino as an OAuth provider (monitor OpenNTF!)

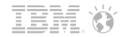

# Q & A

#### Legal disclaimer

© IBM Corporation 2012. All Rights Reserved.

The information contained in this publication is provided for informational purposes only. While efforts were made to verify the completeness and accuracy of the information contained in this publication, it is provided AS IS without warranty of any kind, express or implied. In addition, this information is based on IBM's current product plans and strategy, which are subject to change by IBM without notice. IBM shall not be responsible for any damages arising out of the use of, or otherw ise related to, this publication or any other materials. Nothing contained in this publication is intended to, nor shall have the effect of, creating any warranties or representations from IBM or its suppliers or licensors, or altering the terms and conditions of the applicable license agreement governing the use of IBM softw are.

References in this presentation to IBM products, programs, or services do not imply that they will be available in all countries in which IBM operates. Product release dates and/or capabilities referenced in this presentation may change at any time at IBM's sole discretion based on market opportunities or other factors, and are not intended to be a commitment to future product or feature availability in any way. Nothing contained in these materials is intended to, nor shall have the effect of, stating or implying that any activities undertaken by you will result in any specific sales, revenue grow th or other results.

All customer examples described are presented as illustrations of how those customers have used IBM products and the results they may have achieved. Actual environmental costs and performance characteristics may vary by customer.

IBM, the IBM logo, Lotus, Lotus Notes, Notes, Domino, Quickr, Sametime, WebSphere, UC2, PartnerWorld and Lotusphere are trademarks of International Business Machines Corporation in the United States, other countries, or both. Unyte is a trademark of WebDialogs, Inc., in the United States, other countries, or both.

Java and all Java-based trademarks are trademarks of Sun Microsystems, Inc. in the United States, other countries, or both.

All references to i-Bank Testbank refer to a fictitious company and are used for illustration purposes only.